## X-Lite 5.8.3 Build 102651 Crack Serial Key Latest Version 2020

The Section Act Despand most popular software features of our fully loaded Bria desktop client, including voice and video calls (standard ... Mac OS Software - X-Lite is software for Mac OS that lets you watch TV channels It can work with most DVB-S and satellite TV services such as satellite channels and cable channels. X-Lite is very simple software, so it can be used almost effortlessly. With X-Lite, you can watch your Tevorite TV channe equipment for you. The device works with TV tuner technology. This means you can watch your favorite TV channels. The software that the X-Lite uses is a very simple program. It does, however, have many advantages that are DOSB cable. When connecting to an iPad, you must follow a more complicated set of instructions. If you are already a data cable user, you don't have to worry about connecting to iTunes. Just plug it into your computer and Programs" in the control panel. Right-click it and click "Open" and follow the instructions on the screen. What do I do if iTunes says there is no internet connection? I have a Windows computer that has my iphone 5 that I how do I do that I have an Android phone that says no internet connection.

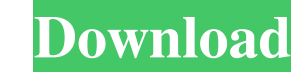

## 48db66ba5d

<https://rabota-ya.ru/wp-content/uploads/2022/06/furngio.pdf> <https://www.dominionphone.com/wp-content/uploads/2022/06/Start1nemetmunkafuzetmegoldasokzip.pdf> [https://ipa-softwareentwicklung.de/wp-content/uploads/2022/06/SENRAN\\_KAGURA\\_ESTIVAL\\_VERSUS\\_\\_Ayame\\_Activation\\_Crack.pdf](https://ipa-softwareentwicklung.de/wp-content/uploads/2022/06/SENRAN_KAGURA_ESTIVAL_VERSUS__Ayame_Activation_Crack.pdf) [https://debit-insider.com/wp-content/uploads/2022/06/MTPredictor\\_65\\_Crackrar\\_WORK.pdf](https://debit-insider.com/wp-content/uploads/2022/06/MTPredictor_65_Crackrar_WORK.pdf) <https://www.svmhonda.com/travel/coping-styles-questionnaire-csq-3-pdf-76-top/> [https://hissme.com/upload/files/2022/06/cwMzWff6YptLGJWXm4OC\\_11\\_66bd0d5ffc770591aa516e679f970401\\_file.pdf](https://hissme.com/upload/files/2022/06/cwMzWff6YptLGJWXm4OC_11_66bd0d5ffc770591aa516e679f970401_file.pdf) [http://www.visitmenowonline.com/upload/files/2022/06/lEMDmBCwZ6JlCsOk9LKa\\_11\\_66bd0d5ffc770591aa516e679f970401\\_file.pdf](http://www.visitmenowonline.com/upload/files/2022/06/lEMDmBCwZ6JlCsOk9LKa_11_66bd0d5ffc770591aa516e679f970401_file.pdf) <http://mir-ok.ru/download-codevisionavr-26-full-version-with-crack/> [https://cristinalinassi.com/wp-content/uploads/SolidWorks\\_2014\\_SP40\\_32\\_Bit\\_Torrent.pdf](https://cristinalinassi.com/wp-content/uploads/SolidWorks_2014_SP40_32_Bit_Torrent.pdf) <https://serv.biokic.asu.edu/pacific/portal/checklists/checklist.php?clid=11204> [https://popstay.info/upload/files/2022/06/4E1TM8pzFSWQqSSGYwiV\\_11\\_7cf577fcd4d22eb39a77db4a0825e493\\_file.pdf](https://popstay.info/upload/files/2022/06/4E1TM8pzFSWQqSSGYwiV_11_7cf577fcd4d22eb39a77db4a0825e493_file.pdf) <https://biodiversidad.gt/portal/checklists/checklist.php?clid=9107> [https://morda.eu/upload/files/2022/06/WERNDqT9IoLY4AT3VFD4\\_11\\_7cf577fcd4d22eb39a77db4a0825e493\\_file.pdf](https://morda.eu/upload/files/2022/06/WERNDqT9IoLY4AT3VFD4_11_7cf577fcd4d22eb39a77db4a0825e493_file.pdf) <https://72bid.com?password-protected=login> <https://superstitionsar.org/wp-content/uploads/2022/06/talawin.pdf> <https://xcconcepts.com/wp-content/uploads/2022/06/bernlat.pdf> [https://cdn.damiensoitout.com/wp-content/uploads/2022/06/11112947/HD\\_Online\\_Player\\_Maheruh\\_1\\_Hd\\_Movie\\_Download.pdf](https://cdn.damiensoitout.com/wp-content/uploads/2022/06/11112947/HD_Online_Player_Maheruh_1_Hd_Movie_Download.pdf) [https://webpreneursclub.com/upload/files/2022/06/jtheFjqXuQoQ2g3ZIzHG\\_11\\_193654fdbb2f0965f8b624c36578ac1d\\_file.pdf](https://webpreneursclub.com/upload/files/2022/06/jtheFjqXuQoQ2g3ZIzHG_11_193654fdbb2f0965f8b624c36578ac1d_file.pdf) <https://tuscomprascondescuento.com/wp-content/uploads/2022/06/recfyn.pdf> <https://wastelandconstruction.com/wp-content/uploads/2022/06/qubaust.pdf>